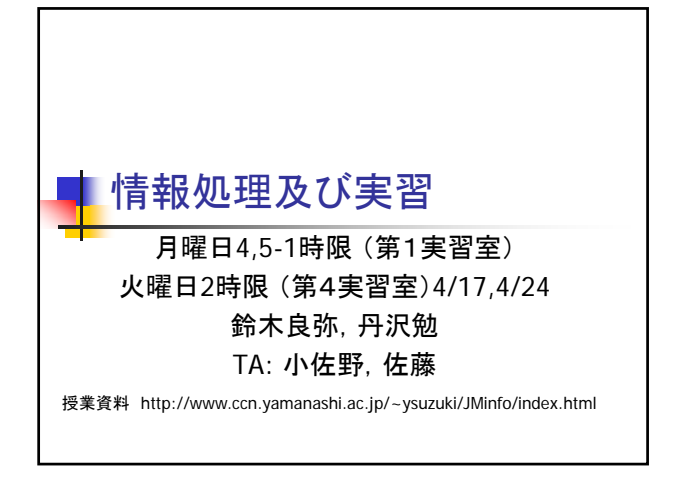

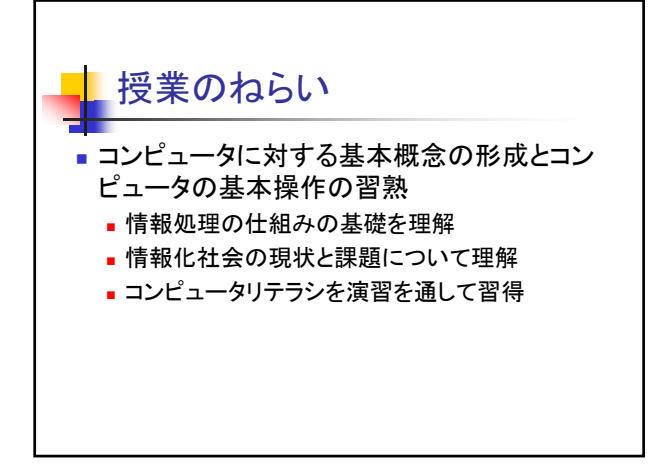

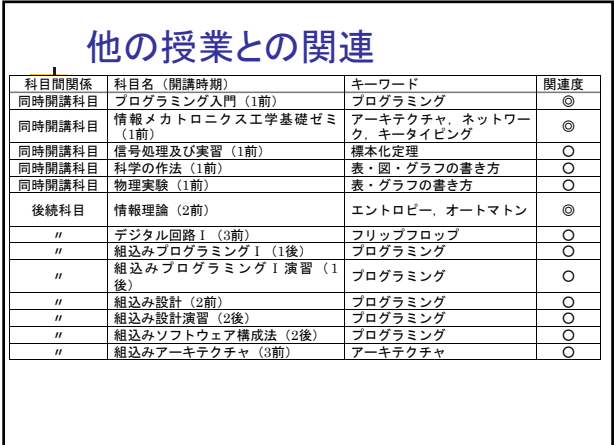

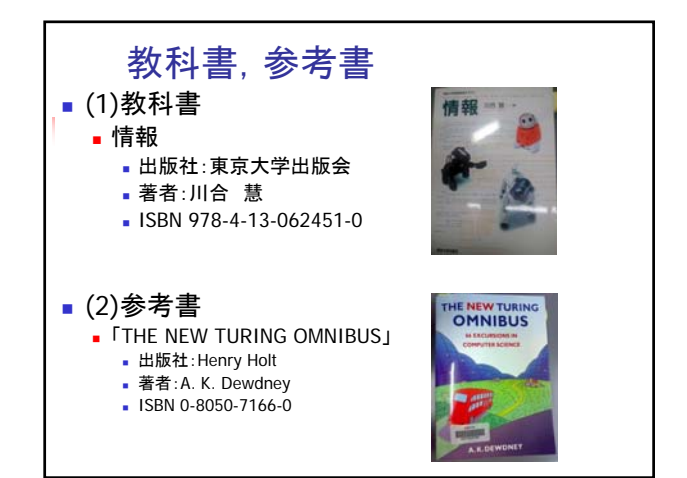

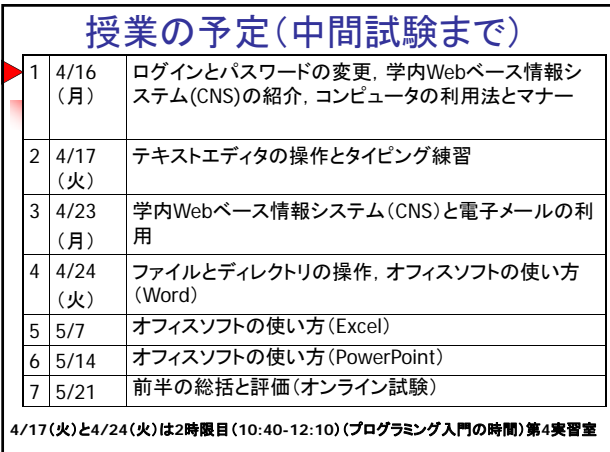

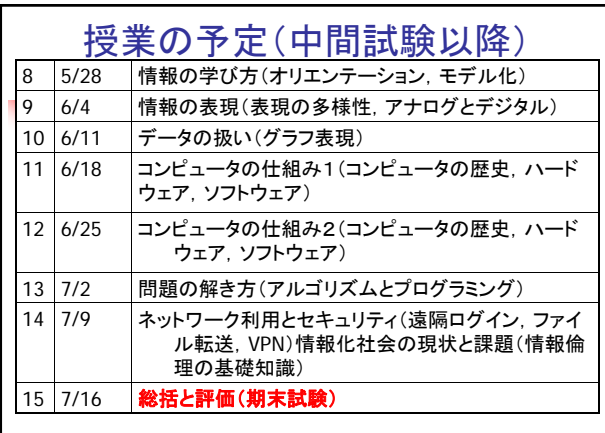

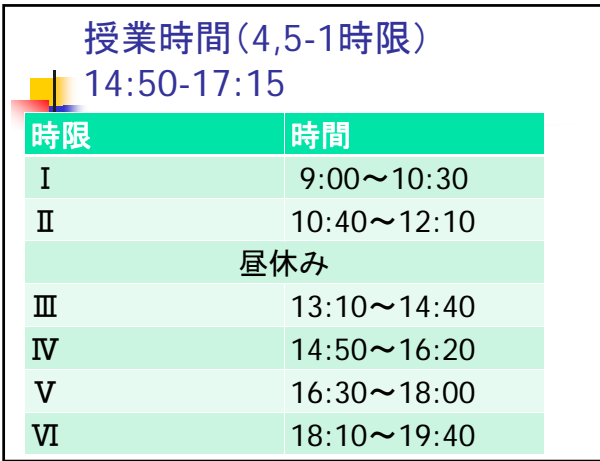

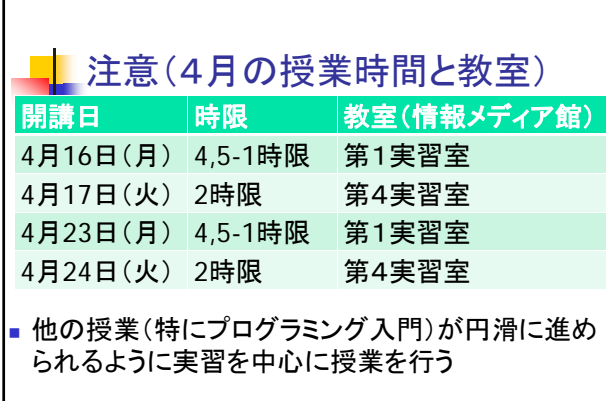

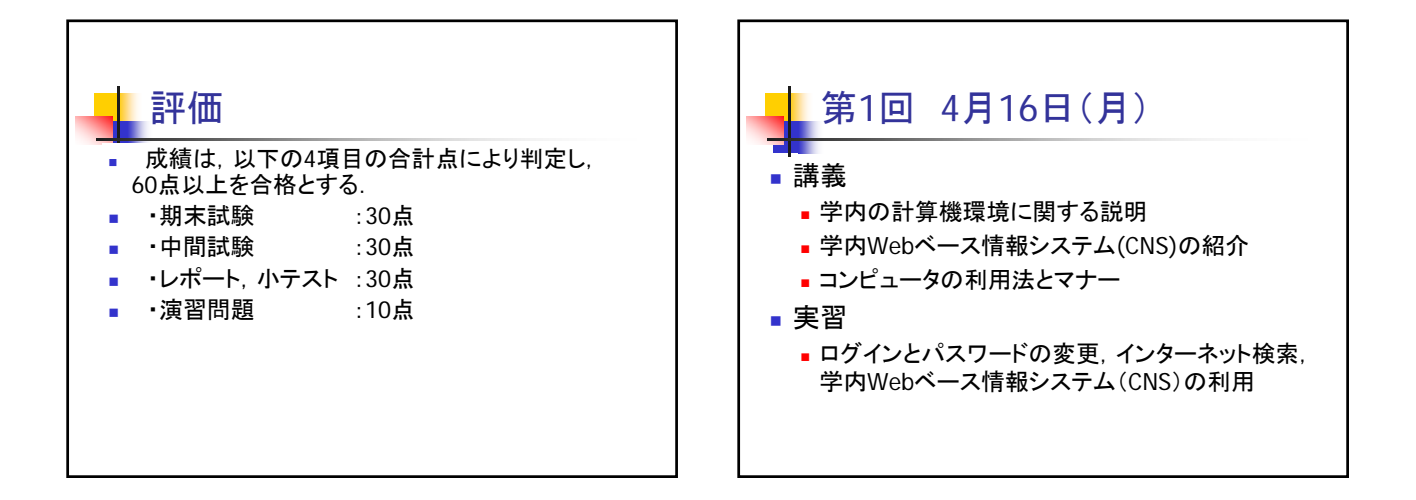

 $\Gamma$ 

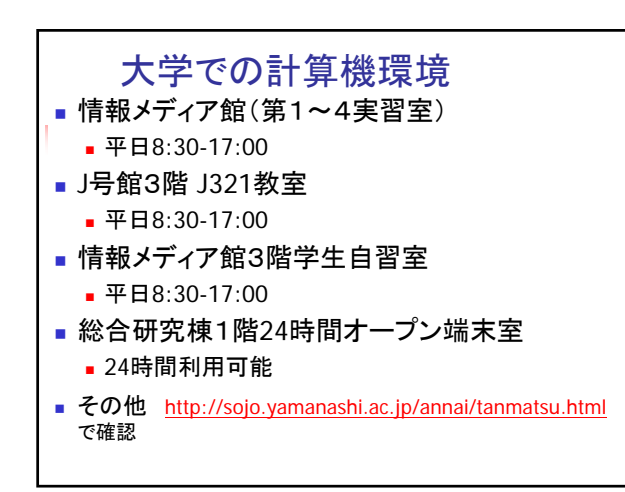

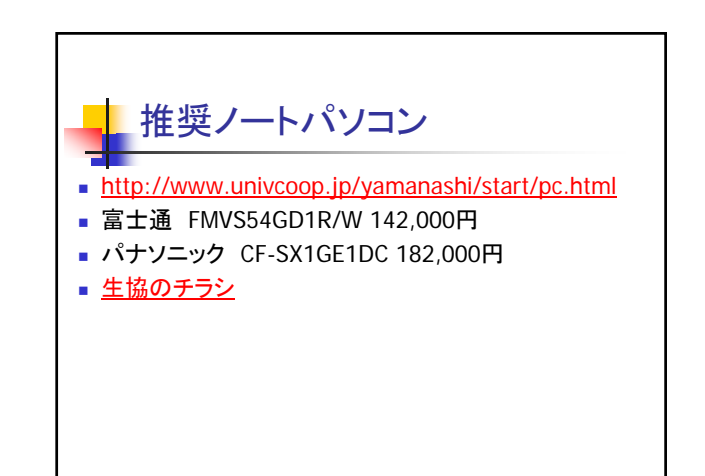

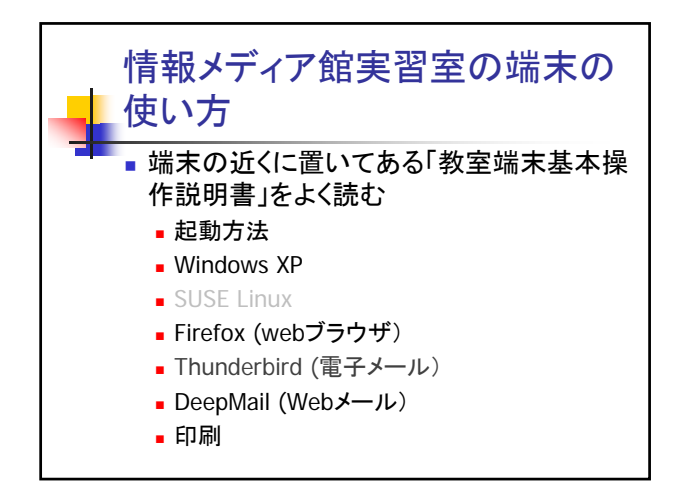

## コンピュータの利用法とマナー

- ■総合情報戦略機構の
- http://sojo.yamanashi.ac.jp/manual/tanmats u.htmlの
- 教室端末基本操作説明書(PDF/2.7MB)を確認 すること
- 今日配布した「情報処理教室等の利用について 」,「ファイル共有(交換)ソフトの禁止について」 をよく読み,順守すること

## 情報処理教室等の利用について 飲食物の持込み,飲食禁止 ■故障したパソコンは放置しないで! ■ 情報処理教室・オープンスペース内の携帯電話は使 用禁止 ■ 不必要な印刷はやめてください ■ ゴミの放置はやめましょう

- 履物の整理整頓をお願いします
- パソコンを長時間占有することはやめましょう
- ファイル共有(交換)ソフトの禁止
- 著作権法に違反する行為の禁止
- 忘れ物をしないよう, 退室の際は確認を!

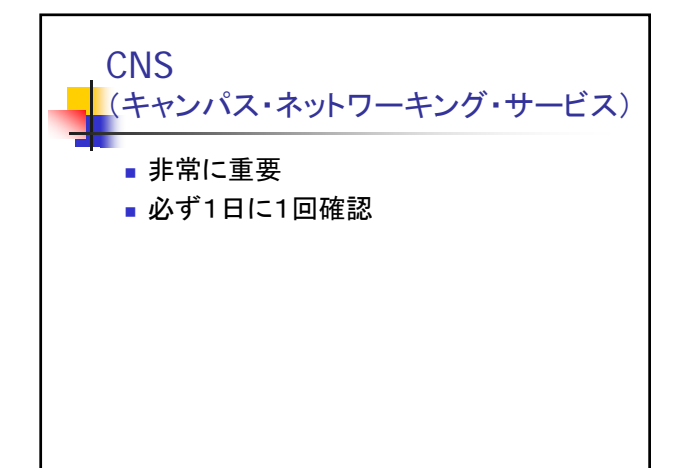

## **CNS**

- (キャンパス・ネットワーキング・サービス)
- https://cns.yamanashi.ac.jp/
- ■IDとパスワードは統合メールと同じ
- 週間スケジュール(時間割表)が確認できる
- 授業や学部・学科のコミュニティがある ■ 重要なお知らせが投稿される(休講なども)
- 他の利用者とメッセージのやり取りが出来る
- 携帯電話からのログインが簡単
- 良く利用するメールアドレスに転送可能
	- ■携帯電話のメールアドレス
	- PCのメールアドレス

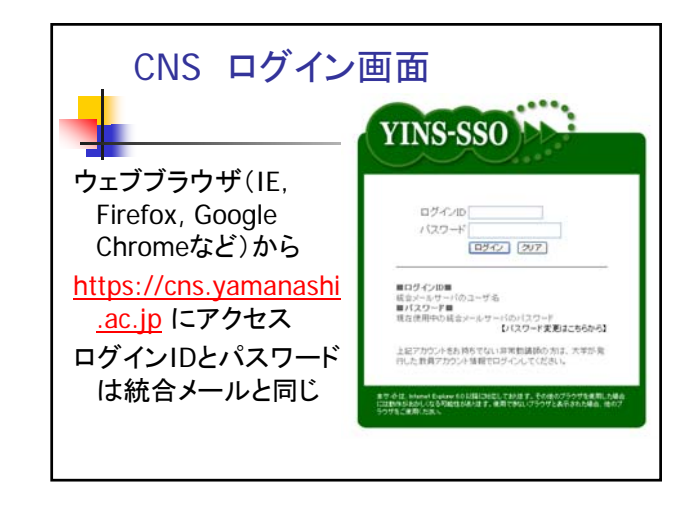

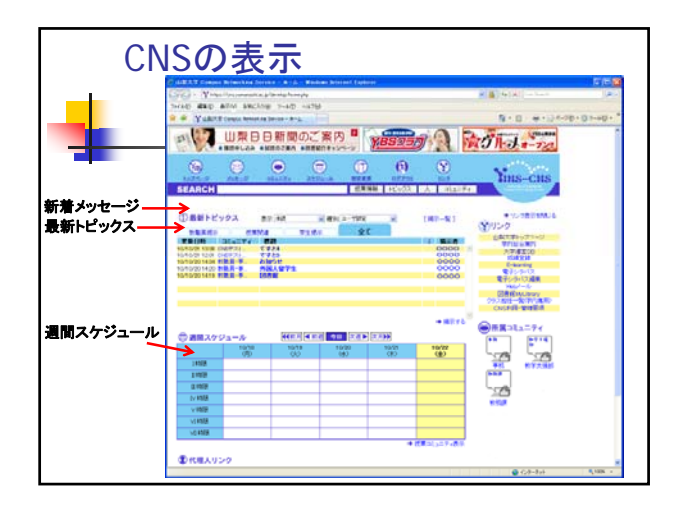

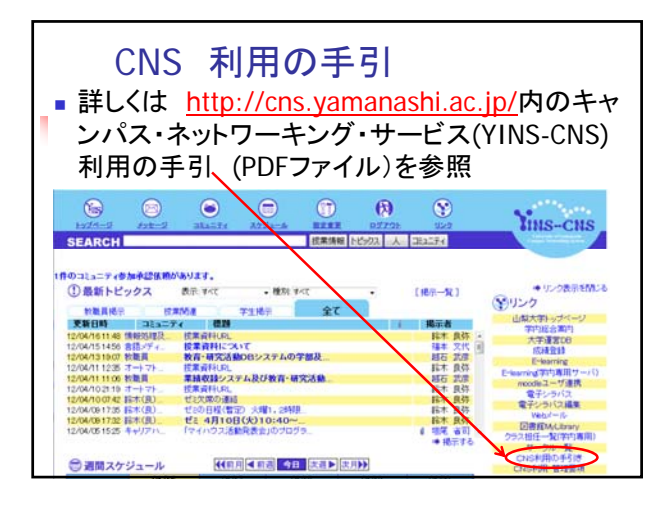

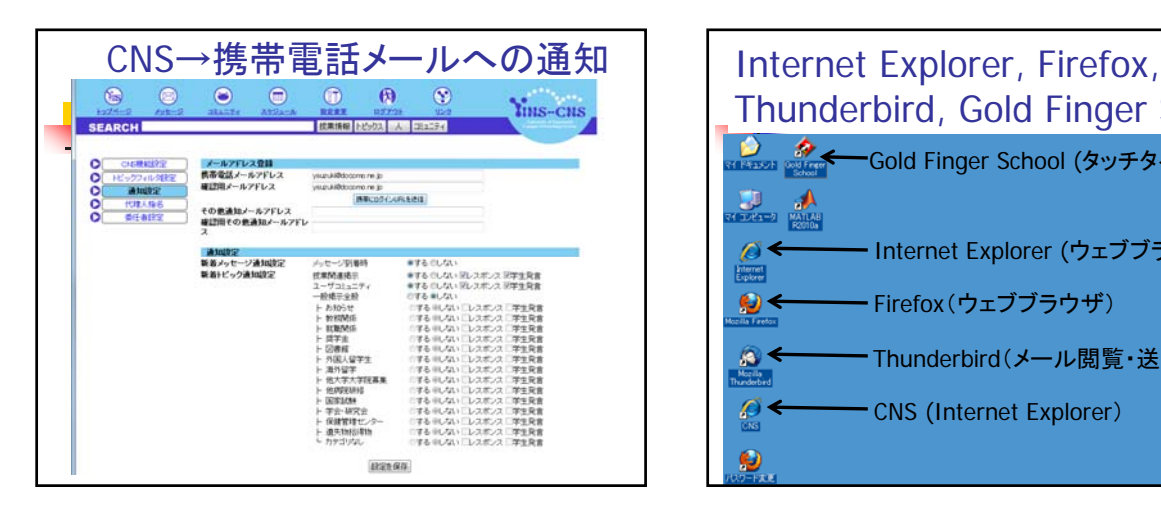

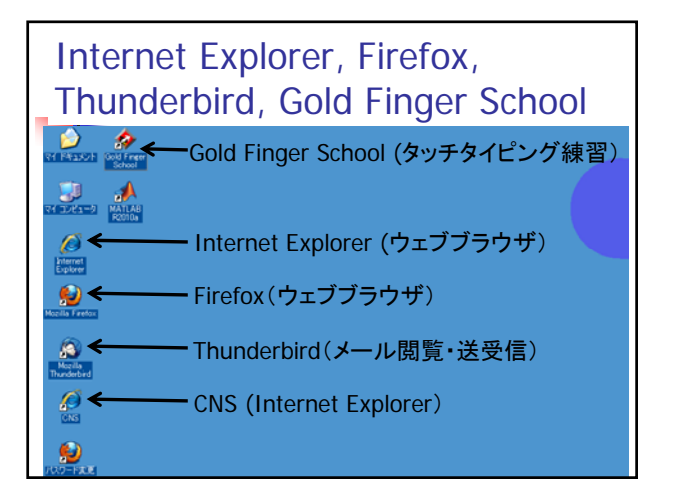

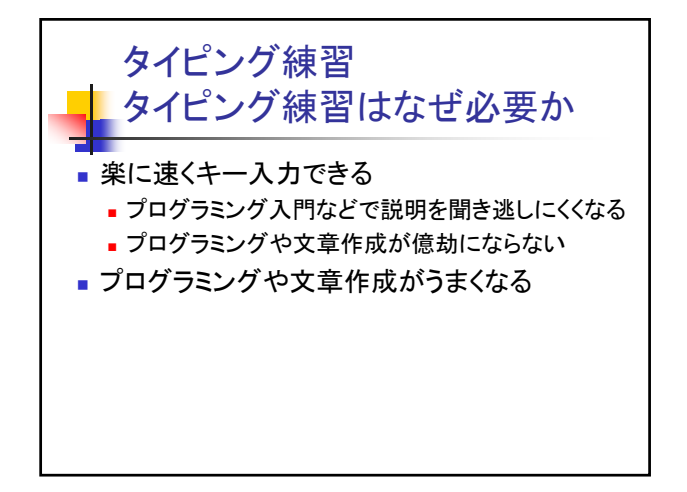

## タイピング練習 Gold Finger School

- 自己流のタイピング方法ではなく正しい指使い を覚える
- Gold Finger Schoolのレベル3(前期終了まで にレベル4)

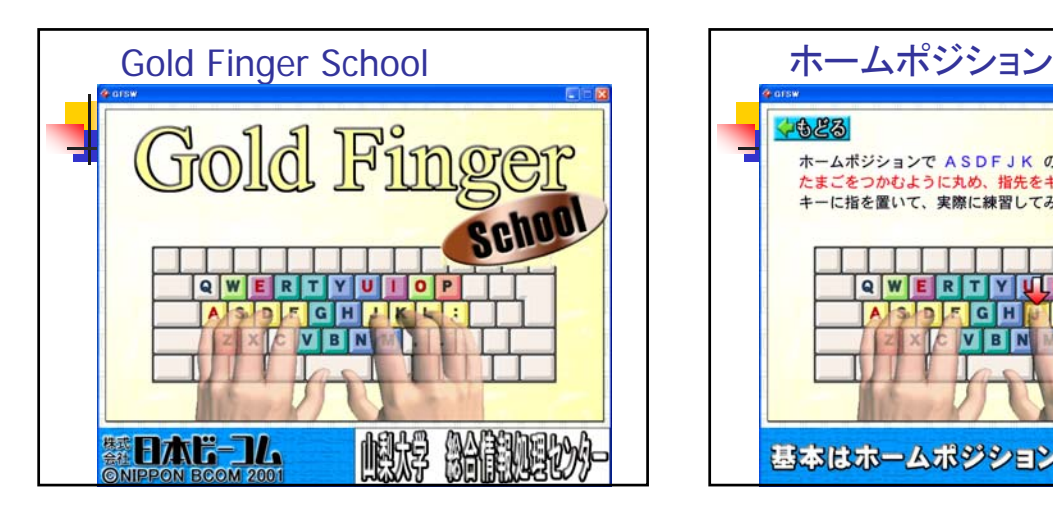

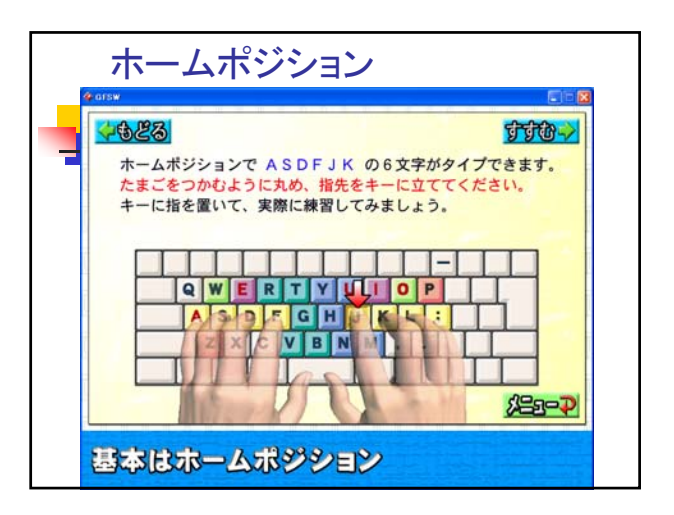

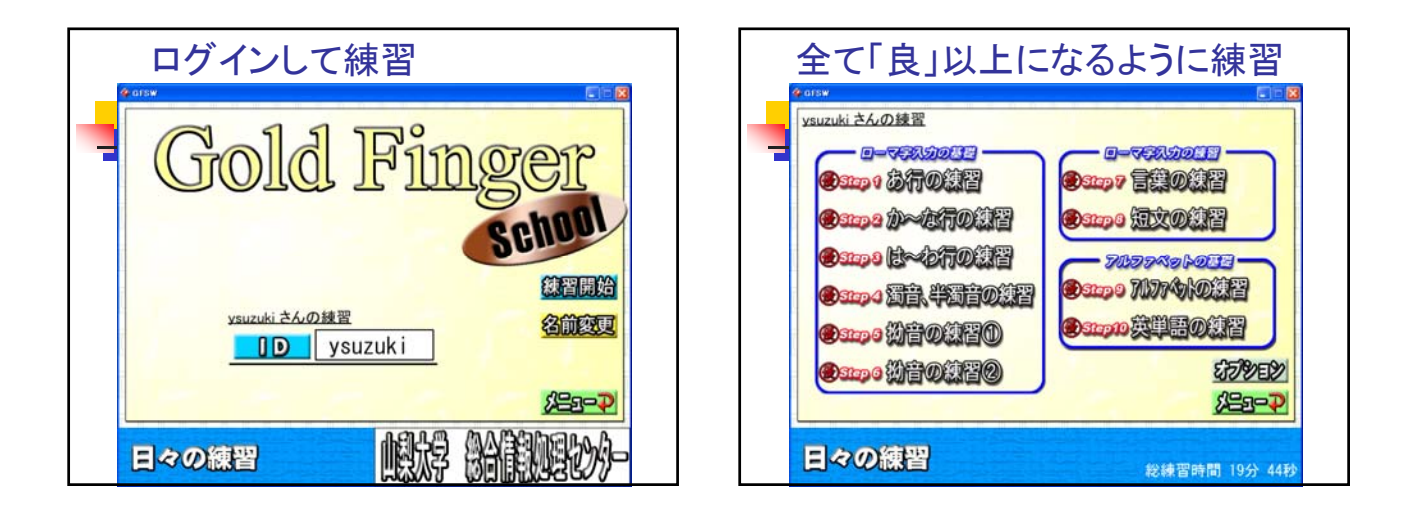

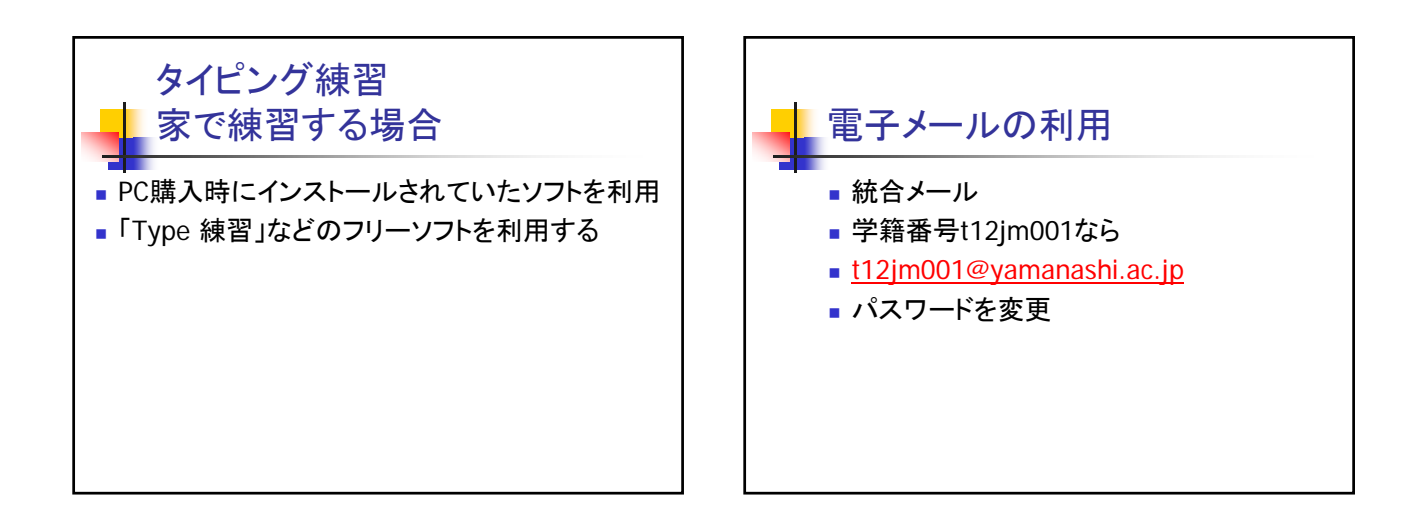

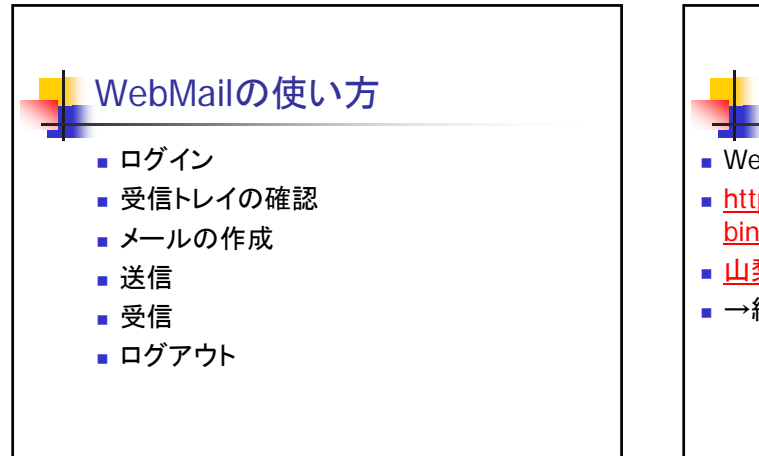

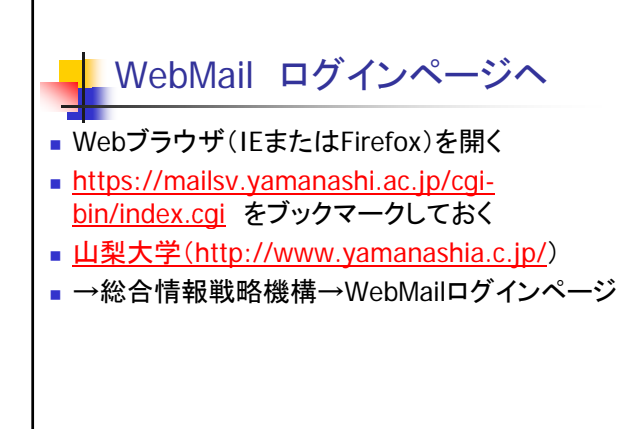

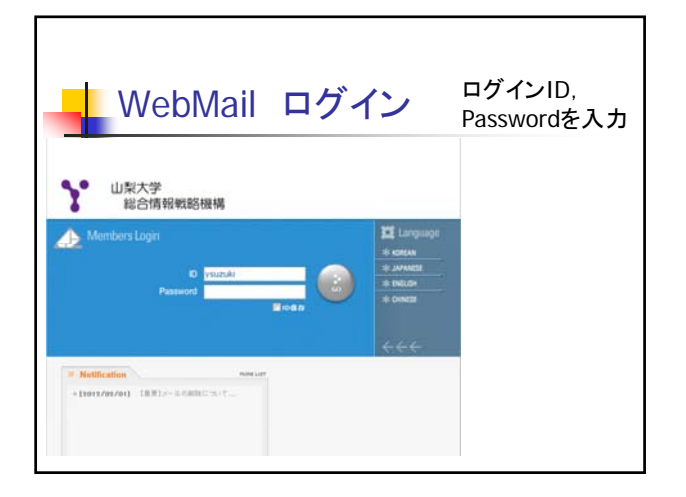

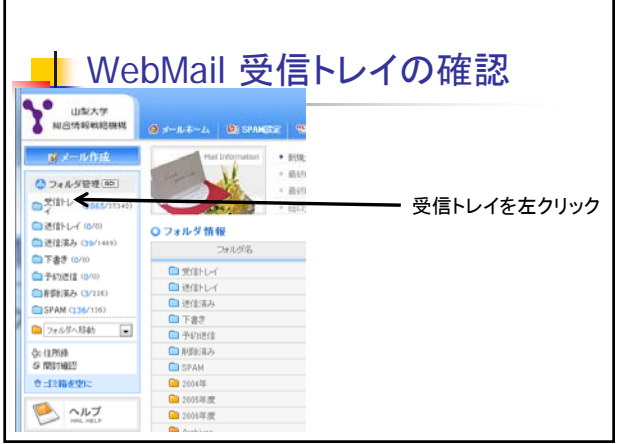

Л

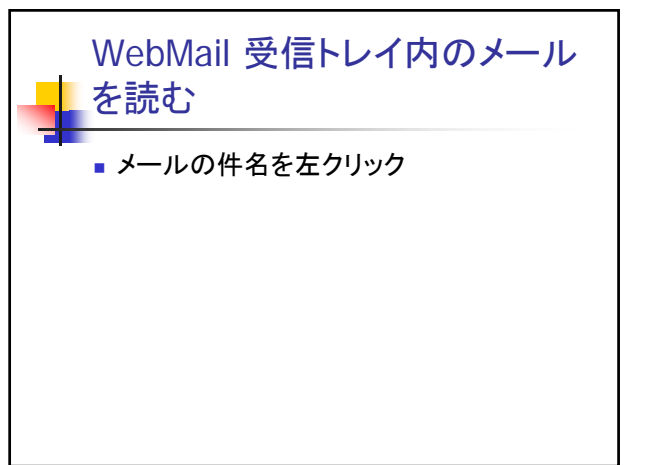

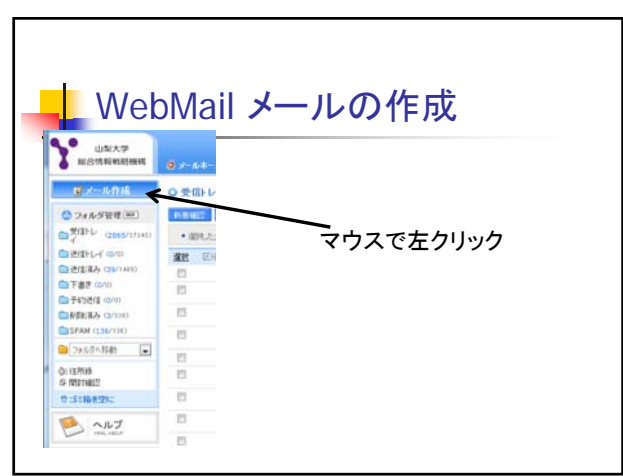

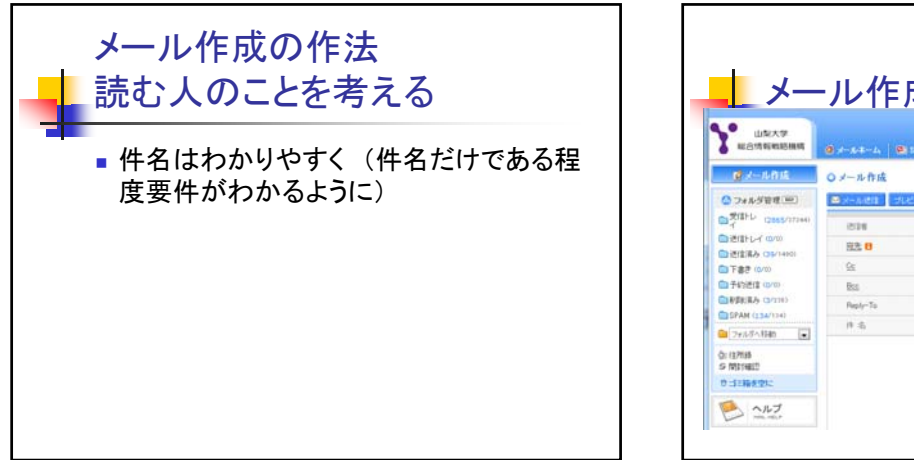

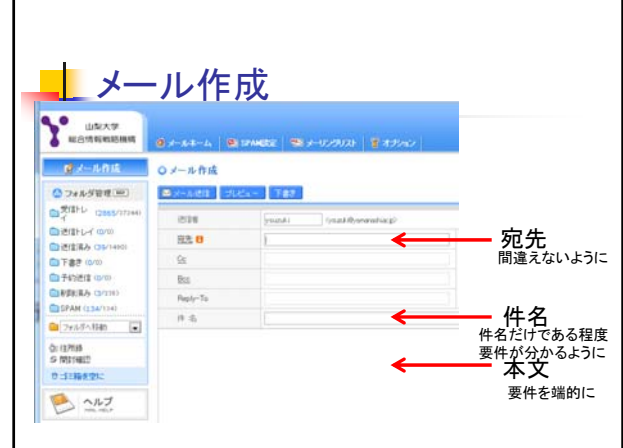

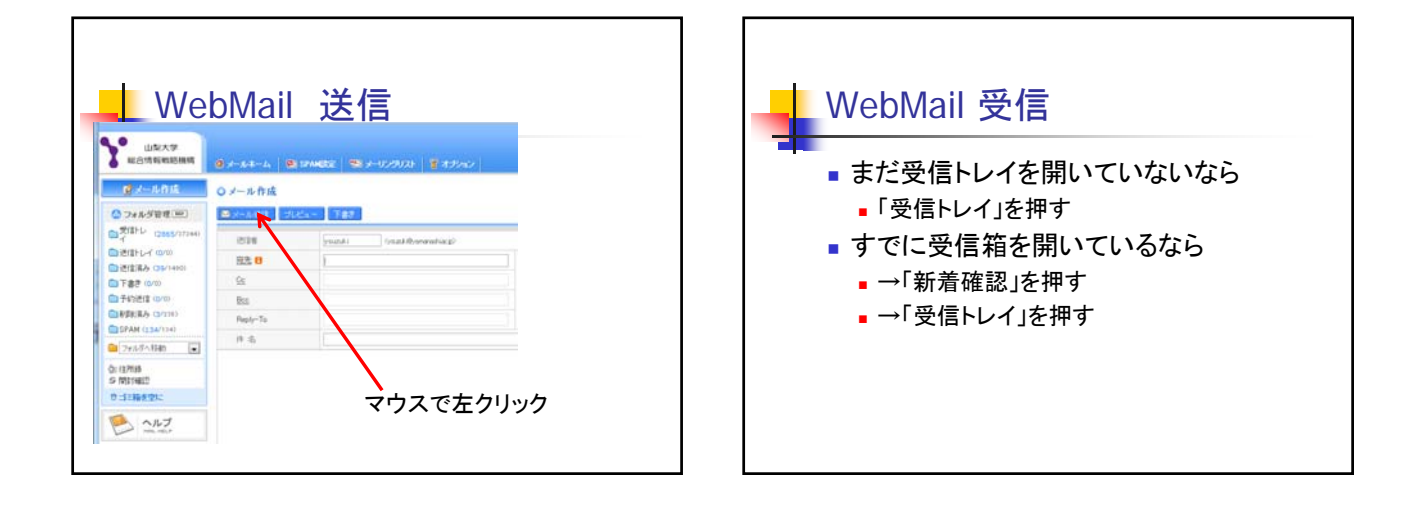

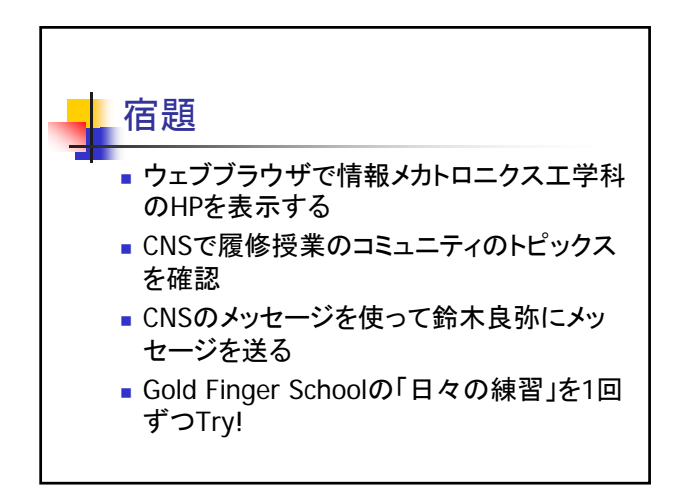

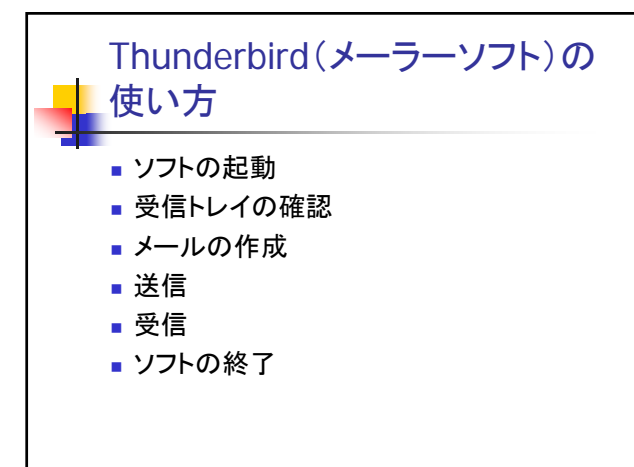